# Linux Distro Tools for Building Container Images

Nisha Kumar (@nishakmr)

Joshua Lock (@hi\_joshuagl)

Open Source Software Engineers / OSTC

@vmwopensource

November 2019

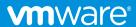

# Agenda

#### Motivations and context

Motivations for exploring other container image build tools Context and level setting

#### Investigation

Linux distros and tools

Experiments and analysis

#### **Summary**

Takeaways

Actionable learning

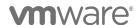

# Motivations and context

Why are we looking at distro tools?

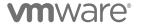

# **Motivations**

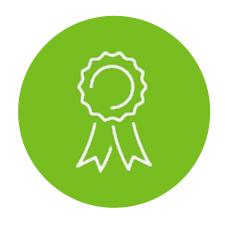

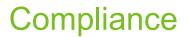

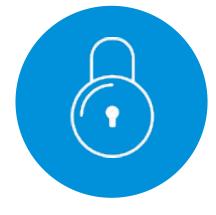

Security

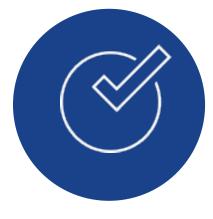

Discipline

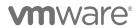

# Level setting

### Containers ~= packaging format

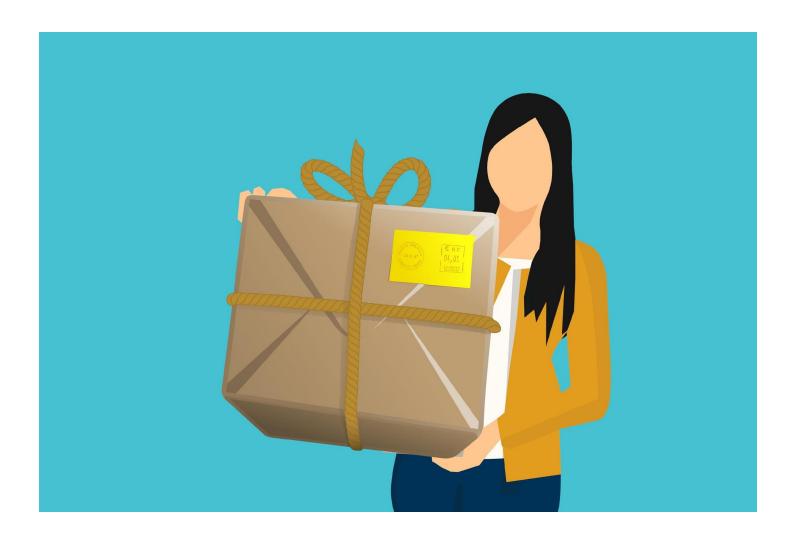

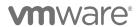

# Desirable Properties of a Container Image

...or package format

#### Repeatable

At any given time, we can reliably create an equivalent image from source

#### Identifiable

We can reason about their contents, their license compliance and any known vulnerabilities

#### Recent

Contents are not old and vulnerable

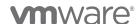

# Common practices which violate the desirable properties

Performing non-deterministic operations

Inserting untraceable files into the filesystem

Encoding build-time dependent state in the image

Using an old base OS

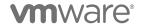

## These problems have been solved before

Why reinvent the wheel?

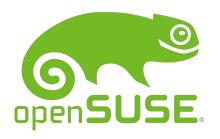

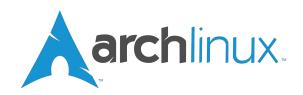

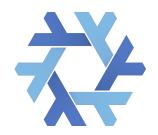

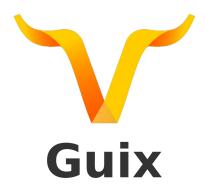

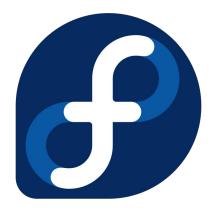

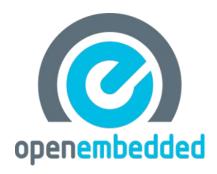

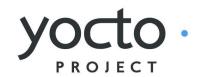

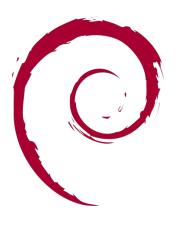

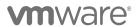

# **Tool Usability Continuum**

...or DevOps

Development

Easy to use

Available
Content

Content

Content

Content

Content

Reliable

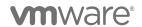

# Investigation

Using distribution tools to build container images

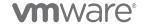

#### Linux distributions and tools

#### Choosing is hard

#### Debian and DebOS

- Debian the universal OS
- DebOS Debian image generator created for Embedded Linux use-cases

#### Buildroot

Embedded Linux image creator

#### Yocto Project

Embedded Linux distribution builder

#### Guix SD

- Functional distro built on Guix package manager, inspired by Nix
- Scheme extensions provide DSLs for packaging and configuration

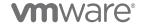

#### Distribution tool showdown

Trying to use the tools and compare the outputs

Define experiments to understand how useful these tools are for container image creators

#### Compare

- Ease of use
- Minimal reliance on external infrastructure
- Output image size
- Engineering effort
- Quality/presence of SBoM
- Ease of update

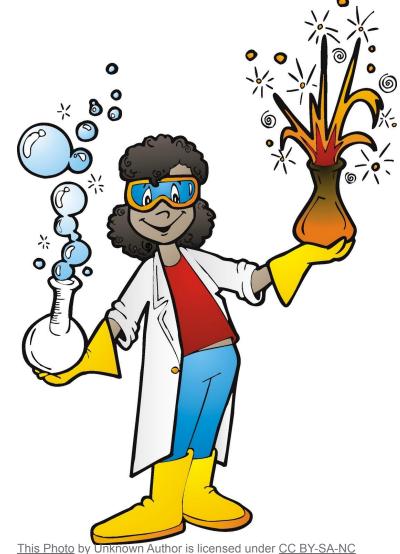

# Showdown: base OS for Go applications

#### Base OS with Go toolchain

Goal: create a container image with Go toolchain

DebOS: 6/10

Ease of use

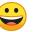

Image size

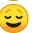

Engineering effort

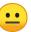

- SBoM

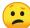

Buildroot: 5/10

Ease of use

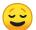

Image size

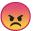

Engineering effort

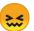

- SBoM

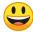

# Showdown: base OS for Go applications

#### Base OS with Go toolchain

Goal: create a container image with Go toolchain

Yocto Project: 4/10

- Ease of use

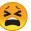

- Image size

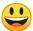

Engineering effort

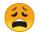

- SBoM

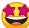

Guix: 3/10

- Ease of use

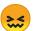

Image size

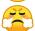

- Engineering effort

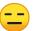

- SBoM

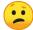

# Summary

Closing remarks

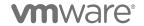

# **Takeaways**

This is only a partially solved problem

Tools go halfway, reasonable companion but not completely there:

- Distros have traditionally focused on different deployment targets (you'll see references to "boards")
- They are improving their tooling for the cloud (a "cloud" board?)
- Compelling reasons to help them (test, document, code, etc Open Source)

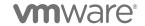

# Actionable learning

What can we do today for my Dockerfile built containers?

Be aware of the issues
Google Cloud's "Best practices for building containers"

Introspect your containers:

Dive - to dig into the layers of a container

https://github.com/wagoodman/dive

Container-diff - to understand what changed between container versions/additions

https://github.com/GoogleContainerTools/container-diff

Tern - to understand the license compliance obligations of your image

- Watch out for pinned Dockerfile feature (<u>github.com/vmware/tern/issues/454</u>)
- https://github.com/vmware/tern

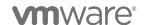

#### Resources

DebOS: <a href="https://github.com/go-debos/debos">https://github.com/go-debos/debos</a>

Debian packaging: <a href="https://wiki.debian.org/Packaging/Intro?action=show&redirect=IntroDebianPackaging">https://wiki.debian.org/Packaging/Intro?action=show&redirect=IntroDebianPackaging</a>

Buildroot user manual: https://buildroot.org/downloads/manual/manual.html

Guix user manual: https://guix.gnu.org/manual/en/html\_node/

Yocto Project Overview and Concepts manual: https://www.yoctoproject.org/docs/3.0/overview-manual/overview-manual.html

Yocto Project Development Tasks manual: https://www.yoctoproject.org/docs/3.0/dev-manual/dev-manual.html

Yocto Project Reference manual: https://www.yoctoproject.org/docs/3.0/ref-manual/ref-manual.html

Yocto Project Mega Manual: <a href="https://www.yoctoproject.org/docs/3.0/mega-manual/mega-manual.html">https://www.yoctoproject.org/docs/3.0/mega-manual/mega-manual.html</a>

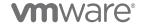

# Thank You

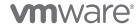